## **Professional Growth Plan PART II**

## **Form PGP2.FormC**

**School Year \_\_\_\_\_\_\_\_\_\_\_\_\_\_\_** 

**Washington Conference of Seventh-day Adventists**

**School:**

**Performance Standard: Topic**:

**Directions:** 

- 1) Use **PGP2.FormC** if you are working on your Professional Growth Plan with **another person**, small **group**, or as a school **staff.**
- **2) Complete** the Professional Growth Plan Part II (PGP2.FormC) **Due Date.**
- **3) Process:**
	- a) Each group member fills in and submits PGP2.FormC in consultation with other group members.
	- b) Make a **copy** for personal records and submit **by Part 2 Due Date.**

## **Group Member's Names:**

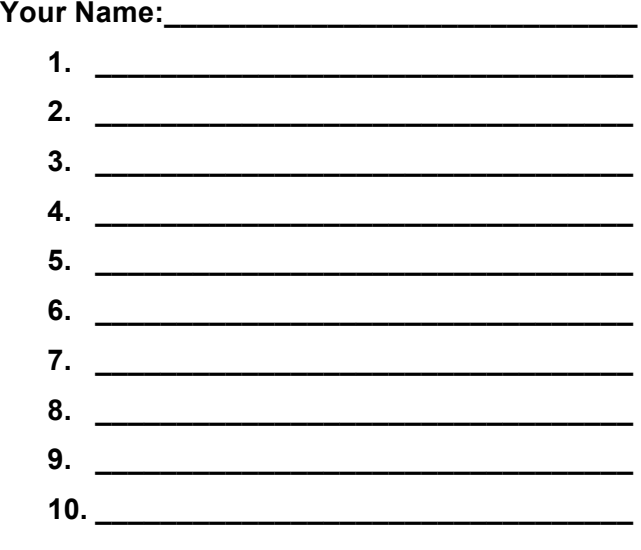

**1. State your group's Professional Growth Goal.**

**2. Describe the professional growth activities in which you participated this year to achieve your growth goal.** (Attach additional pages if necessary)

**3. How did you use your support team to achieve these results?**

**4. How did you contribute to your support team members' professional growth?**

**5. Comments**